## SAP ABAP table BUS001 DAT DI {BP: General Data II}

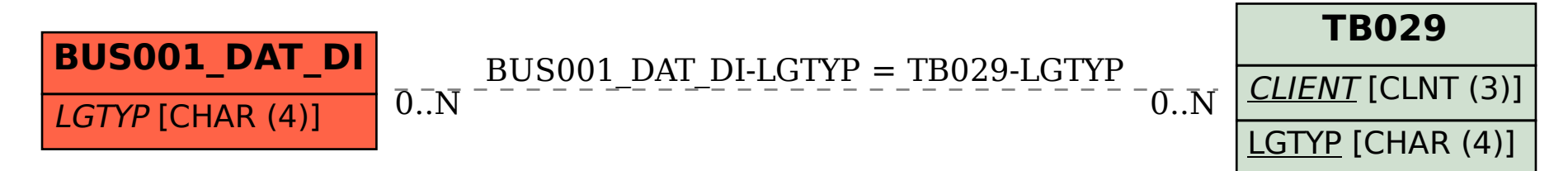